Project Report 4: Numerical Integration and Differentiation

Ryan Holloway (300570174)

Question 1

Introduction

The purpose of this problem is to compute approximations of a derivative by implementing an algorithm for the forward difference, backward difference, and central

from the input value,  $x = PI$ . Additionally, the error of the approximations is computed for all three methods; forward difference, backward difference, and central difference.

Procedure import numpy as np In [109... **import** matplotlib.pyplot **as** plt *# define function* **def** f(x): **return** np**.**sin(x) *# function details: input value, derivative of input value, h value* x0 **=** np**.**pi *# input value* x0\_exact\_derivative **= -**1.0 *#known f'(PI) = sin(x) => 0 # difference between x0 and next x1 value*  h **=** [0.2, 0.1, 0.05, 0.01, 0.005, 0.001, 0.0005] print("Function:  $f(x) = sin(x)$ ") print("Derivative:  $f'(x) = cos(x)$ ")  $print("x = PI")$  $print("f'(PI) = -1.0")$ *# graph lists* fd\_error\_list **=** [] bd\_error\_list **=** [] cd\_error\_list **=** [] **for** i **in** range(len(h)):  $print("\nh =", h[i])$  *# forward difference* derivative **=** (f(x0**+**h[i]) **-** f(x0))**/**h[i] error **=** np**.**abs(derivative **-** x0\_exact\_derivative) print("Forward Difference:\tf'(x)=",derivative, "\tError=", error) fd\_error\_list**.**append(error) *# backward difference* derivative **=** (f(x0) **-** f(x0**-**h[i]))**/**h[i] error **=** np**.**abs(derivative **-** x0\_exact\_derivative) print("Backward Difference:\tf'(x)=",derivative, "\tError=", error) bd\_error\_list**.**append(error) *# centrail difference*  derivative **=** (f(x0**+**h[i]) **-** f(x0**-**h[i]))**/**(2.0**\***h[i]) error **=** np**.**abs(derivative **-** x0\_exact\_derivative) print("Central Difference:\tf'(x)=",derivative, "\tError=", error) cd\_error\_list**.**append(error) *# Plot the results for comparison and verification* fig **=** plt**.**figure()  $axes = fig.addsubplot(1, 1, 1)$ axes**.**plot(h, fd\_error\_list, 'r', label**=**"Forward Difference") axes**.**plot(h, bd\_error\_list, 'g', label**=**"Backward Difference") axes**.**plot(h, cd\_error\_list, 'b', label**=**"Central Difference") axes**.**set\_title("Error Comparison of Forward/Backward/Central Difference") axes**.**set\_xlabel("x") axes**.**set\_ylabel("y") axes**.**legend(loc**=**1) plt**.**show() print("Notice: the errors are so similar that no visual difference can be observed in this graph.") print("\nGraphed individually to prove similarity...") **for** i **in** range(3): *# Plot the results for comparison and verification* fig **=** plt**.**figure() axes **=** fig**.**add\_subplot(1, 1, 1) **if** (i **==** 0): axes**.**plot(h, fd\_error\_list, 'r', label**=**"Forward Difference") **elif** (i **==** 1): axes**.**plot(h, bd\_error\_list, 'g', label**=**"Backward Difference") **else**: axes**.**plot(h, cd\_error\_list, 'b', label**=**"Central Difference") axes**.**set\_title("Error Comparison of Forward/Backward/Central Difference") axes**.**set\_xlabel("x") axes**.**set\_ylabel("y") axes**.**legend(loc**=**1) plt**.**show() Function:  $f(x) = \sin(x)$ Derivative:  $f'(x) = cos(x)$  $x = PI$  $f'(PI) = -1.0$  $h = 0.2$ Forward Difference: f'(x)= -0.9933466539753069 Error= 0.006653346024693141 Backward Difference: f'(x)= -0.993346653975307 Error= 0.00665334602469303 Central Difference: f'(x)= -0.9933466539753069 Error= 0.006653346024693141  $h = 0.1$ Forward Difference: f'(x)= -0.9983341664682823 Error= 0.0016658335317176753 Backward Difference: f'(x)= -0.9983341664682823 Error= 0.0016658335317176753 Central Difference: f'(x)= -0.9983341664682823 Error= 0.0016658335317176753  $h = 0.05$ Forward Difference: f'(x)= -0.9995833854135631 Error= 0.0004166145864369364 Backward Difference: f'(x)= -0.999583385413563 Error= 0.0004166145864370474 Central Difference: f'(x)= -0.999583385413563 Error= 0.0004166145864370474  $h = 0.01$ Forward Difference: f'(x)= -0.9999833334166452 Error= 1.6666583354751907e-05 Backward Difference: f'(x)= -0.9999833334166451 Error= 1.666658335486293e-05 Central Difference: f'(x)= -0.9999833334166451 Error= 1.666658335486293e-05  $h = 0.005$ Forward Difference: f'(x)= -0.9999958333385203 Error= 4.166661479731992e-06 Backward Difference: f'(x)= -0.9999958333385205 Error= 4.166661479509948e-06 Central Difference: f'(x)= -0.9999958333385205 Error= 4.166661479509948e-06  $h = 0.001$ Forward Difference: f'(x)= -0.9999998333332315 Error= 1.6666676849741435e-07 Backward Difference: f'(x)= -0.9999998333332315 Error= 1.6666676849741435e-07 Central Difference: f'(x)= -0.9999998333332315 Error= 1.6666676849741435e-07  $h = 0.0005$ Forward Difference: f'(x)= -0.999999958333668 Error= 4.1666332051271127e-08 Backward Difference: f'(x)= -0.9999999583336677 Error= 4.166633227331573e-08 Central Difference: f'(x)= -0.9999999583336677 Error= 4.166633227331573e-08 Error Comparison of Forward/Backward/Central Difference Forward Difference 0.006 **Backward Difference** Central Difference  $0.005$ 0.004 0.003  $0.002$ 

0.000 0.025 0.050 0.075 0.100 0.125 0.150 0.175 0.200 Х

 $0.001$ 

 $0.000$ 

difference. This problem uses sin(x) as the function, and an input value, x, set to PI. There are various values of h, which is the size of the intervals reaching forward and/or backward

Even though the central difference should be a more accurate algorithm most of the time, there are certain functions that will produce unexpected behaviour, such as  $sin(x)$ .

--------------------------------- midpointquad() when  $f(x) = 1 / 1 + x^2$ 

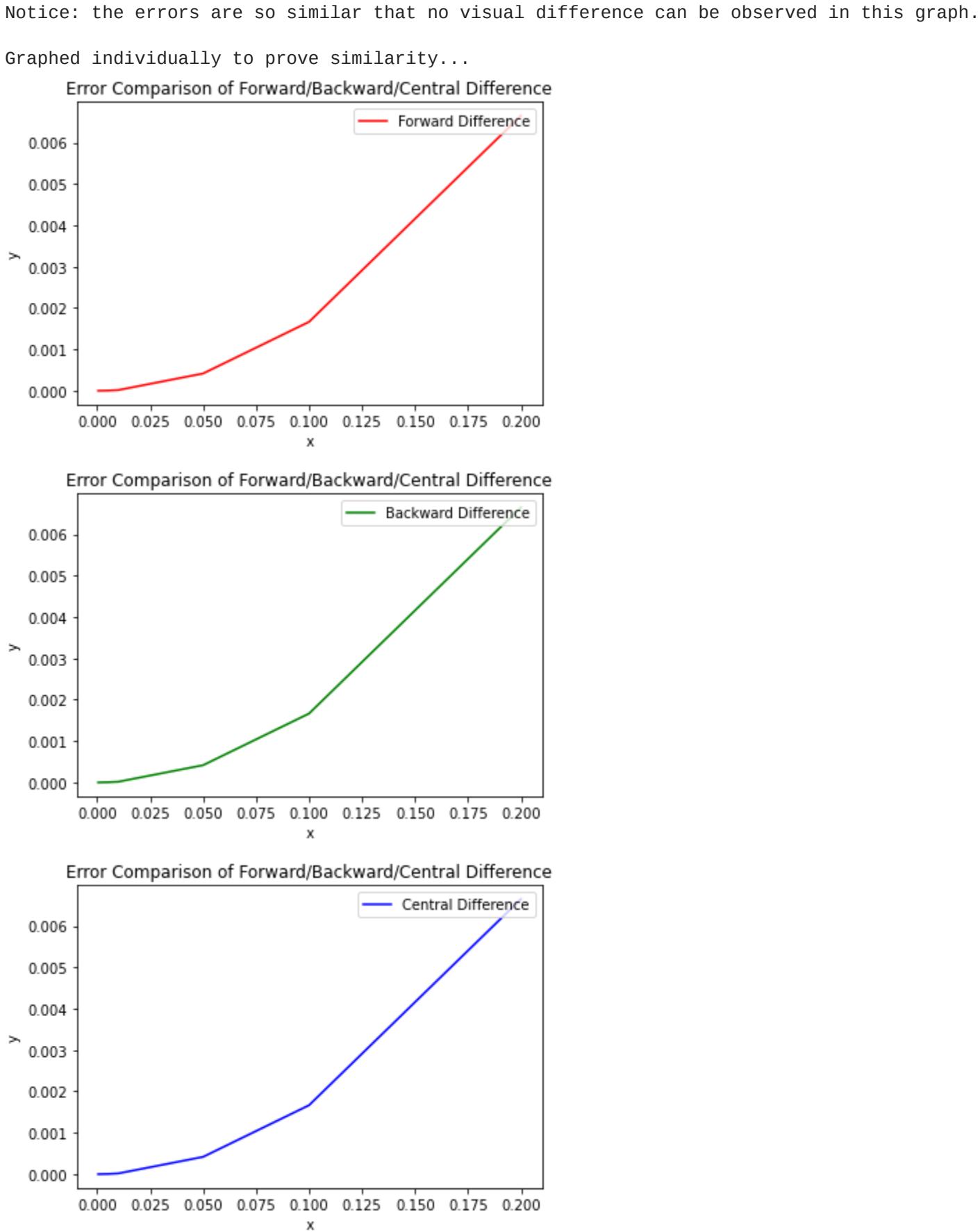

### **Observations**

When the function is  $f(x) = 2x$ , the midpoint() function is capable of computing the integral exactly, due to the fact that the function is linear, thus the error will always be 0.0. The error increases as the size of h decreases and N increases; which is counterintuitive to what should happen. This is due to the unique behaviour of the Runge's function, but proves that the idea that the smaller the value of h for this midpoint() function and computation strategy is not necessarilly always true.

## **Conclusions**

The error value increases as the interval value, h, increases. This is to be expected since the exact value of the derivative is analytically determined by computing as the

limit goes to 0.

It is very noticeable that all three methods produced almost identical results, in regards to accuracy and error values.

### **Conclusions**

Using the smallest interval value, h, will output the most accurate results.

The purpose of this problem is to implement the previously created midpointquad() function with a constant value of  $N = 2$ , and a constant inteval of [0,1], while analysing the differences given varying functions of increasing degrees.

Some functions can possibly produce different results than expected, even though it is generally true that the central difference usually produces a higher accuracy results

in comparison to the forward difference and backward difference methods.

# Question 2

Introduction

The purpose of this problem is to compute the values of p, the degree of accuracy of the forward difference, backward difference, and central difference.

Procedure

p value for backward difference: 1.9999254387913943 p value for central difference: 1.9999254387913943

All the P values have a very similar value of approximately 2. This is strange because central difference is supposed to be a better form of approximation than than forward difference and backward difference.

## **Conclusions**

**Observations** 

### Question 3

Introduction

The purpose of this problem is to implement a custom function called midpointquad() that computes the integral of a given function, using the midpoint rule.

Procedure

When the trapezoidal() function is applied to the Runge's Function, the error decreases as the size of h decreases (and N increases, given the same sized interval between a and b), which is the behaviour that should be expected from a function that is good at predictably approximating functions, even if they are complex, such as the Runge's function. This is noticably different and a better outcome than the midpoint() function, in this regard.

b: 1 N: 2 h: 1.0 result: 1.0 error: 0.0

a: 0

#### b: 1 N: 11 h: 1.0

result: 2.736307727635371 error: 0.010493806254660676 a: 0 b: 1

#### N: 101 h: 0.1 result: 2.7468138597748

error: 1.2325884768404904e-05 a: 0 b: 1 N: 1001 h: 0.01

result: 2.7468016571640472

#### error: 1.2327401543998917e-07 a: 0 b: 1

N: 10001 h: 0.001 result: 2.746801535122845 error: 1.2328134069150565e-09

## **Observations**

Linear integrals are very easy to get an exact solution due to the geometric fact that the midpoint between the intervals will be half of the height between the outputs of each interval; thus perfectly counteracting the error.

### Even if a computational strategy is predictably accurate and predictable in most situation, there may still be some instances where the behavious will be contrary to the general convention of what the results should be.

Question 4

Introduction

as soon as the function is of degree 2 or greater, the midpointquad() function will struggle to be accurate, since the nature of those functions is to curve, and the

midpointquad() function is a more rigid strategy that does not deal well with these types of functions, relative to other integraition methods.

linear functions.

b: 1

N: 2 h: 1.0 result: 1.0

----------------------------------

a: -5

#### b: 5 N: 11 h: 1.0 result: 1.8689507098101215 error: 0.8778508240799103 a: -5 b: 5 N: 101 h: 0.1 result: 2.084198985410776 error: 0.6626025484792559 a: -5 b: 5

N: 1001 h: 0.01

trapezoidal() when  $f(x) = 1 / 1 + x^2$ 

result: 2.1064892251289287

error: 0.6403123087611031 a: -5 b: 5 N: 10001 h: 0.001 result: 2.108717078030026 error: 0.6380844558600058

b: 1 N: 2 h: 1.0 result: 1.0 error: 0.0  $f(x) = 3x^2$ a: 0 b: 1 N: 2 h: 1.0 result: 1.5 error: 0.5  $f(x) = 4x^3$ a: 0 b: 1 N: 2 h: 1.0

result: 2.0 error: 1.0

**Observations** 

problem 3) in context of problem 5.

The trapezoidal() function works perfectly accurate at computing linear function's integrals, similar to the midpoint() function.

### midpointquad() when  $f(x) = 2x$ a: 0 print()

## problem 4) in context of problem 5.

The trapezoidal() function did not approximate the integral better than the midpoing() function in this instance for the non-linear functions. Since the function is exponentially growing, the curve in the interval creates an over-estimation of the trapezoidal() algorithm's solution. If the function was growing logarithmically, then the trapizoidal()

**Conclusions** 

### print("trapezoidal() when  $f(x) = 2x$ ") print()

algorithm's solution would under-estimate the integral between the given interval.

 $a = 0$  $b = 1$  $N = 2$ print("a:", a) print("b:", b) print("N:", N) print("result:",trapezoidal(f, a, b, N)) print("\n----------------------------------\n") *#------------------------------------------------------------* print("trapezoidal() when  $f(x) = 1 / 1 + x^2 \ln^n$ ) a **= -**5  $b = 5$ N\_list **=** [11, 101, 1001, 10001] **for** i **in** range(len(N\_list)): print("a:", a) print("b:", b)

### trapezoidal() when  $f(x) = 2x$ a: 0 print("N:", N\_list[i]) aprox\_answer **=** trapezoidal(g, a, b, N\_list[i])  $\text{exact\_answer} = 2 * \text{np.} \arctan(5)$  print("result:", aprox\_answer) print("error:", (abs(exact\_answer **-** aprox\_answer))) print()

**def** p(x): **return** 4.0**\***x**\*\***3.0 **def** trapezoidal(func, a, b, N): **if**  $(N \le 1)$ :

Different computational methods may be better in different situations. The trapezoidal() function is noticeably better than the midpoint() function, so log as the value of h is very small, so the curves in the function can be precisely accounted for. This concept should be consistent for the trapezoidal() function, making it a more stable and

p value for forward difference: 1.9999254387912284 p\_cd **=** (np**.**log10(cd\_error\_list[i] **/** fd\_error\_list[i**+**1])) **/** (np**.**log10(h[i] **/** h[i**+**1])) print("p value for forward difference:", p\_fd) print("p value for backward difference:", p\_bd) print("p value for central difference:", p\_cd)

*#-------------------------------------------------*  $N = 2$  $a = 0$  $b = 1$ 

predictable solution; whereas the midpoint() function, may or may not be more accurate depending on the size of h and the particular given function.

## Question 6

Introduction

#### $f(x) = 1$ a: 0 b: 1 N: 2 h: 1.0 result: 1.0 error: 0.0  $f(x) = 2x$ a: 0 function\_list **=** [f, g, q, p] **for** i **in** range(len(function\_list)): **if** (i **==** 0): print(" $f(x) = 1$ ") **elif** (i **==** 1): print(" $f(x) = 2x$ ") **elif** (i **==** 2): print(" $f(x) = 3x^2$ ") **elif** (i **==** 3):  $print("f(x) = 4x^3")$  print("a:", a) print("b:", b) print("N:", N) aprox\_answer **=** trapezoidal(function\_list[i], a, b, N) exact\_answer **=** 1.0 print("result:", aprox\_answer) print("error:", (abs(exact\_answer **-** aprox\_answer))) print()

The purpose of this problem is to implement a function that can compute the Gauss-Lengendre algorithm for computing integrals. Additionally, Numpy's leggauss() function should be used to generate the weight and x values for the custom gauss() function.

Integral of  $f(x) = 2x$ : interval: [0, 1]  $N = 1$ result: 1.0 ------------------------------------- Find the integral of the following functions using the gauss() function. The interval is [0, 1] for every iteration. The exact answer is 1.0.  $f(x) = 3x^2$ result (N = 2): 1.0 error  $(N = 2)$ : 0.0 result (N = 3): 1.0000000000000002 error (N = 3): 2.220446049250313e-16 ------------------------------------  $f(x) = 4x^3$ result (N = 2): 0.9999999999999999 error (N = 2): 1.1102230246251565e-16 result (N = 3): 1.0000000000000002 error (N = 3): 2.220446049250313e-16 ------------------------------------  $f(x) = 5x^4$ result (N = 2): 0.9722222222222222 error (N = 2): 0.02777777777777779 result (N = 3): 1.0000000000000002 error (N = 3): 2.220446049250313e-16 ------------------------------------  $f(x) = 6x^5$ result (N = 2): 0.9166666666666665 error (N = 2): 0.08333333333333348 result (N = 3): 1.0000000000000002 error (N = 3): 2.220446049250313e-16 ------------------------------------  $f(x) = 7x^{0}6$ result (N = 2): 0.8425925925925926 error (N = 2): 0.15740740740740744 result (N = 3): 0.9975000000000003 error (N = 3): 0.0024999999999997247 ------------------------------------- Find the integral of the Runge function using the gauss() function and varying values of N.  $f(x) = 1 / 1 + x^2$ interval: [-5, 5] -------------------------------------  $N = 3$ result: 1.0000000000000002 error: 1.7468015338900316 -------------------------------------  $N = 7$ result: 1.000000000000001 error: 1.7468015338900307 -------------------------------------  $N = 11$ result: 0.9999999999999993 error: 1.7468015338900325 -------------------------------------  $N = 15$ result: 1.0000000000000027 error: 1.7468015338900291 ------------------------------------- **Observations** part 1: While the results are generally accurate, it is noticeable that the further away the current N value is from 2N - 1, in regards to N being the degree of the current function, the less accurate the result would be, meaning the error would be greater. The Gauss-Legendre method of computing and integral is an integral is an exactly if the provided N value is extremely integral is exactly if the provided N value is exactly 2N - 1. In [109… **in [109… in [109… in [109… in [ def** q(x): **return** 4 **\*** x**\*\***3 **def** r(x): **return** 5 **\*** x**\*\***4 **def** s(x): **return** 6 **\*** x**\*\***5 **def** t(x): **return** 7 **\*** x**\*\***6 f\_list **=** [p, q, r, s, t] **def** gauss(f,a,b, N): x **=** np**.**polynomial**.**legendre**.**leggauss(N)[0] w **=** np**.**polynomial**.**legendre**.**leggauss(N)[1]  $c1 = (b-a)/2.0$  c2 **=** (a**+**b)**/**2.0  $sum = 0.0$  **for** i **in** range(N): sum **=** sum **+** w[i]**\***f(c1**\***x[i]**+**c2)  $sum = c1*sum$  **return** sum *#----------------------------------------------- # prove gauss() works; f(x) = 2x; a = 0; b = 0; N = 1* a **=** 0  $b = 1$ N **=** 1 exact\_answer **=** 1.0 print("Integral of  $f(x) = 2x$ :") print("interval: [0, 1]")  $print("N =", N)$ print("result:", gauss(f, a, b, N)) print() print("-------------------------------------") *#---------------------------------------------------* print("Find the integral of the following functions using the gauss() function.") print("The interval is [0, 1] for every iteration.") print("The exact answer is 1.0.") print() **for** i **in** range(len(f\_list)): **if** (i **==** 0): print(" $f(x) = 3x^2$ ") **if** (i **==** 1): print(" $f(x) = 4x^3$ ") **if** (i **==** 2):  $print("f(x) = 5x^4")$  **if** (i **==** 3):  $print("f(x) = 6x^5")$  **if** (i **==** 4):  $print("f(x) = 7x^6")$  print() approx\_answer\_2 **=** gauss(f\_list[i], 0.0, 1.0, 2) error\_2 **=** abs(exact\_answer **-** approx\_answer\_2) approx\_answer\_3 **=** gauss(f\_list[i], 0.0, 1.0, 3) error\_3 **=** abs(exact\_answer **-** approx\_answer\_3) print("result (N = 2):", approx\_answer\_2)  $print("error (N = 2) : ", error_2)$  print() print("result (N = 3):", approx\_answer\_3)  $print("error (N = 3) : ", error_3)$  print() print("-------------------------------------") print() In [103… *# Implement gauss() for Runge function* **import** numpy **as** np **def** f(x): **return** 1.0 **/** (1.0 **+** x**\*\***2) N\_list **=** [3, 7, 11, 15] **def** gauss(f,a,b, N): x **=** np**.**polynomial**.**legendre**.**leggauss(N)[0] w **=** np**.**polynomial**.**legendre**.**leggauss(N)[1] c1 **=** (b**-**a)**/**2.0 c2 **=** (a**+**b)**/**2.0  $sum = 0.0$  **for** i **in** range(N): sum **=** sum **+** w[i]**\***f(c1**\***x[i]**+**c2)  $sum = c1*sum$  **return** sum *#----------------------------------------------- # prove gauss() works; f(x) = 2x; a = 0; b = 0; N = 1* a **= -**5  $b = 5$ exact\_answer **=** 2 **\*** np**.**arctan(5) print("Find the integral of the Runge function using the gauss() function and varying values of N.") print()  $print("f(x) = 1 / 1 + x^2")$ print("interval: [-5, 5]") print() print("-------------------------------------") print() **for** i **in** range(len(N\_list)): **if** (i **==** 0):  $print("N = 3")$  **if** (i **==** 1):  $print("N = 7")$  **if** (i **==** 2):  $print("N = 11")$  **if** (i **==** 3):  $print("N = 15")$  print() approx\_answer **=** gauss(f\_list[i], 0.0, 1.0, N\_list[i]) error **=** abs(exact\_answer **-** approx\_answer) print("result:", approx\_answer) print("error:", error) print() print("-------------------------------------") print()

**Conclusions** 

Procedure  $f(x) = 1$ a: 0 b: 1 N: 2 h: 1.0 result: 1.0 error: 0.0  $f(x) = 2x$ a: 0 b: 1 N: 2 h: 1.0 result: 1.0 error: 0.0  $f(x) = 3x^2$ a: 0 b: 1 N: 2 h: 1.0 result: 0.75 error: 0.25  $f(x) = 4x^3$ a: 0 b: 1 N: 2 h: 1.0 result: 0.5 error: 0.5 **Observations** The midpoingquad() function can compute a constant function, and a linear function exactly, due to the perfectly linear geometrical shape of those two functions. However, In [113… **import** numpy **as** np **def** f(x): **return** 1.0 **def** g(x): **return** 2.0**\***x **def** q(x): **return** 3.0**\***x**\*\***2.0 **def** p(x): **return** 4.0**\***x**\*\***3.0  $N = 2$ a **=** 0  $b = 1$ function\_list **=** [f, g, q, p] **for** i **in** range(len(function\_list)): **if** (i **==** 0): print(" $f(x) = 1$ ") **elif** (i **==** 1): print(" $f(x) = 2x$ ") **elif** (i **==** 2): print(" $f(x) = 3x^2$ ") **elif** (i **==** 3): print(" $f(x) = 4x^3$ ") print("a:", a) print("b:", b) print("N:", N) aprox\_answer **=** midpointquad(function\_list[i], a, b, N) exact\_answer **=** 1.0 print("result:", aprox\_answer) print("error:", (abs(exact\_answer **-** aprox\_answer))) print()

part 2: Despite the values of N increasing with every iteration, the results are very similar.

The Gauss-Legendre method of computing an integral is an extremely accurate strategy, especially if the provided N value is exactly 2N - 1.

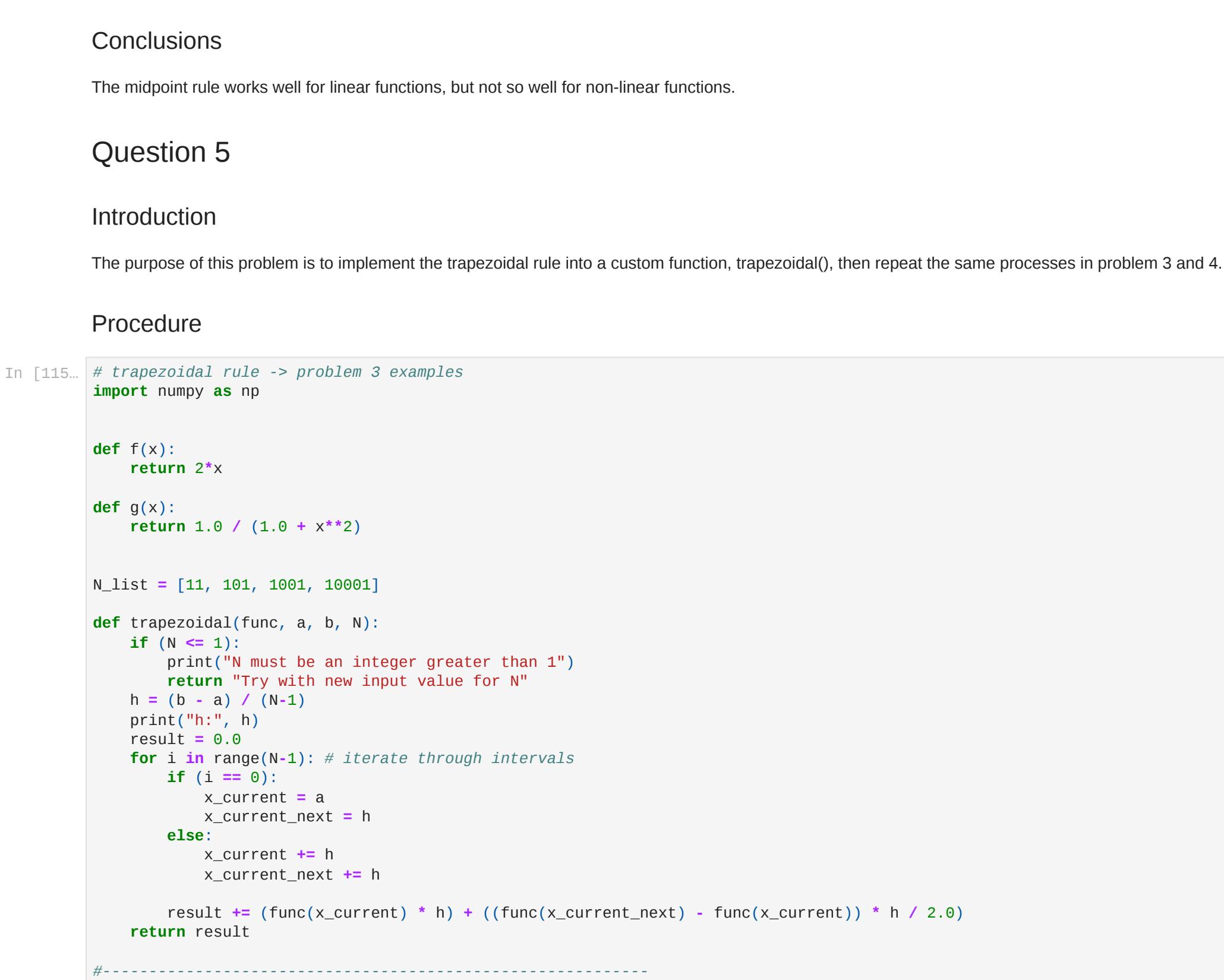

Procedure In [117… **import** numpy **as** np

In [110… p\_fd **=** (np**.**log10(fd\_error\_list[i] **/** fd\_error\_list[i**+**1])) **/** (np**.**log10(h[i] **/** h[i**+**1])) p\_bd **=** (np**.**log10(bd\_error\_list[i] **/** fd\_error\_list[i**+**1])) **/** (np**.**log10(h[i] **/** h[i**+**1]))

### In [112… **import** numpy **as** np

**def** f(x): **return** 2**\***x

**def** midpointquad(func, a, b, N): **if**  $(N \le 1)$ : print("N must be an integer greater than 1") **return** "Try with new input value for N"  $h = (b - a) / (N-1)$  print("h:", h) h\_half\_step **=** h **/** 2.0 result **=** 0.0 **for** i **in** range(N**-**1): **if** (i **==** 0):

 x\_current **=** a **+** h\_half\_step **else**: x\_current **+=** h result **+=** func(x\_current) **\*** h

print("midpointquad() when  $f(x) = 2x$ ")

#### $a = 0$  $b = 1$  $N = 2$

**return** result

print()

### print("a:", a) print("b:", b) print("N:", N) exact\_answer **=** 1.0 aprox\_answer **=** midpointquad(f, a, b, N)

print("result:", aprox\_answer) print("error:", (abs(exact\_answer **-** aprox\_answer))) print("\n----------------------------------\n")

*#---------------------------------------------------------------*

## **def** g(x):

 **return** 1.0 **/** (1.0 **+** x**\*\***2) print("midpointquad() when  $f(x) = 1 / 1 + x^2 \ln^n$ ) N\_list **=** [11, 101, 1001, 10001] **for** i **in** range(len(N\_list)): print("a:", a) print("b:", b) print("N:", N\_list[i]) aprox\_answer **=** midpointquad(g, **-**5, 5, N\_list[i]) exact answer  $= 2$   $*$  np.arctan(5) print("result:", aprox\_answer)

print("error:", (abs(exact\_answer **-** aprox\_answer)))

In [116… *# trapezoidal rule -> problem 4 examples* **import** numpy **as** np **def** f(x): **return** 1.0 **def** g(x):

 **return** 2.0**\***x **def** q(x): **return** 3.0**\***x**\*\***2.0

> print("N must be an integer greater than 1") **return** "Try with new input value for N"  $h = (b - a) / (N-1)$  print("h:", h) result **=** 0.0 **for** i **in** range(N**-**1): *# iterate through intervals* **if** (i **==** 0): x\_current **=** a

 x\_current\_next **=** h **else**: x\_current **+=** h x\_current\_next **+=** h

result **+=** (func(x\_current) **\*** h) **+** ((func(x\_current\_next) **-** func(x\_current)) **\*** h **/** 2.0)

**return** result

**def** f(x): **return** 2 **\*** x **def** p(x):

**return** 3 **\*** x**\*\***2